# .IlI.III. Networking **CISCO**. Academy

## Network Security Scope and Sequence

#### **Last updated March 22, 2021**

#### **Introduction**

Today's organizations are challenged with responding rapidly to emerging network security threats. Security personnel configure and monitor various network security threat mitigation measures, such as device hardening, intrusion prevention systems, and firewalls, to protect data assets and network systems from attack. The purpose of this course is to provide skills and knowledge in the field of network security.

## **Target Audience**

The Network Security course is designed for Cisco Networking Academy® students who are seeking careeroriented, entry-level network security skills. Target students include individuals enrolled in technology degree programs at institutions of higher education and IT professionals who want to pursue a career in the network security field. Learners in this course are exposed to the foundational knowledge required to respond to network security threats through various threat mitigation measures.

## **Inclusive Language**

We are proud to join the technology community in evolving the language we use. Rethinking the words we use is just one of the ways to reduce barriers of equity and respect. As a matter of policy, Cisco Networking Academy content should be free of offensive or suggestive language, graphics, and scenarios. You may still see industry terms such as "black hat" in the course curriculum. Our team is working to modify these terms as well.

## **Prerequisites**

While there are no set prerequisites for the Network Security course, it is RECOMMENDED that students have the following skills and knowledge:

- PC and internet navigation skills
- **•** Familiarity with Cisco Packet Tracer
- Basic understanding of computer networks (CCNA ITN and SRWE level)

## **Course Description**

The course has many features to help students understand these concepts:

- The course is comprised of twenty-two (22) modules. Each module is comprised of topics.
- Modules emphasize critical thinking, problem solving, collaboration, and the practical application of skills.
- Many modules contain some way to practice and assess understanding, such as a lab or a Packet Tracer activity. These module-level activities provide feedback and are designed to indicate the learner's mastery of the skills needed for the course. Learners can ensure their level of understanding well before taking a graded quiz or exam.
- Some topics may contain a Check Your Understanding interactive quiz. These topic-level assessments are designed to tell learners if they have a good grasp of the topic content, or if they need to review before continuing. Learners can ensure their level of understanding well before taking a graded quiz or exam. Check Your Understanding quizzes do not affect the learner's overall grade.
- Rich multimedia content, including activities, videos, and quizzes, addresses a variety of learning styles, helps stimulate learning, and increases knowledge retention.
- Hands-on labs help students develop critical thinking and complex problem-solving skills.
- Innovative assessments provide immediate feedback to support the evaluation of knowledge and acquired skills.
- Technical concepts are explained using language that works well for learners at all levels and embedded interactive activities break up reading of the content and help reinforce understanding.
- The curriculum encourages students to consider additional IT education, but also emphasizes applied skills and hands-on experience.
- Cisco Packet Tracer activities are designed for use with Packet Tracer v8.0 or later.

## **Course Objectives**

Network Security helps students develop the skills needed for entry-level network security career opportunities. It provides a theoretically rich, hands-on introduction to network security, in a logical sequence driven by technologies.

The goals of the Network Security course are as follows:

- Provide an in-depth, theoretical understanding of network security.
- Provide students with the knowledge and skills necessary to design and support network security.
- Provide an experience-oriented course that employs industry-relevant instructional approaches to prepare students for entry-level jobs in the industry.
- Enable students to have significant hands-on interaction with IT equipment to prepare them for exams and career opportunities.

Upon completion of the Network Security course, students will be able to perform the following tasks:

- Explain the various types of threats and attacks.
- Explain the tools and procedures to mitigate the effects of malware and common network attacks.
- Configure command authorization using privilege levels and role-based CLI.
- Implement the secure management and monitoring of network devices.
- Configure AAA to secure a network.
- Implement ACLs to filter traffic and mitigate network attacks on a network.
- Implement Zone-Based Policy Firewall using the CLI.
- Explain how network-based Intrusion Prevention Systems are used to help secure a network.
- Explain endpoint vulnerabilities and protection methods.
- Implement security measures to mitigate Layer 2 attacks.
- Explain how the types of encryption, hashes, and digital signatures work together to provide confidentiality, integrity, and authentication.
- Explain how a public key infrastructure is used to ensure data confidentiality and provide authentication.
- Configure a site-to-site IPsec VPN, with pre-shared key authentication, using the CLI.
- Explain how the ASA operates as an advanced stateful firewall.
- Implement an ASA firewall configuration.
- Implement an ASA firewall configuration using ASDM (optional).
- Test network security.

## **Lab Equipment Requirements**

This course requires no physical equipment other than the student's lab PC. Practice activities for the technical and critical skills needed in this course are delivered using Cisco Packet Tracer.

#### **Baseline Equipment Bundle:**

- PCs minimum system requirements
	- o CPU: Intel Pentium 4, 2.53 GHz or equivalent.
	- o OS: Microsoft Windows, Linux, or macOS
	- o RAM: 8 GB
	- o Storage: 20GB of free disk space
	- o Display resolution: 1024 x 768
	- o Language fonts supporting Unicode encoding (if viewing in languages other than English)
	- o Latest video card drivers and operating system updates
- Internet connection for lab and study PCs

#### **Student PC Software:**

- Cisco Packet Tracer v 8.0 or higher
- Latest stable version of Wireshark
- SSH client software, such as PuTTy or Tera Term, for lab PCs.
- Oracle VirtualBox
- Security Workstation VM
	- o Download from the course
	- o Requires 1 GB RAM, 15 GB disk space

#### **Lab bundle requirements:**

Detailed equipment information, including descriptions and part numbers, is available on Cisco netacad.com on the [Equipment Information](https://www.netacad.com/group/program/equipment-information) page. Please refer to that document for the latest information, which includes specifications for the following minimum equipment required:

- 3 Cisco ISR 4221 SEC Bundle with Security License
- 2 Cisco Catalyst 2960 Plus 24 10/100 + 2T/SFP LAN Base
- (Optional) 1 Cisco ASA 5506-X with FirePOWER services, 8GE, AC, 3DES/AES)
- Console cables
- Assorted ethernet cables

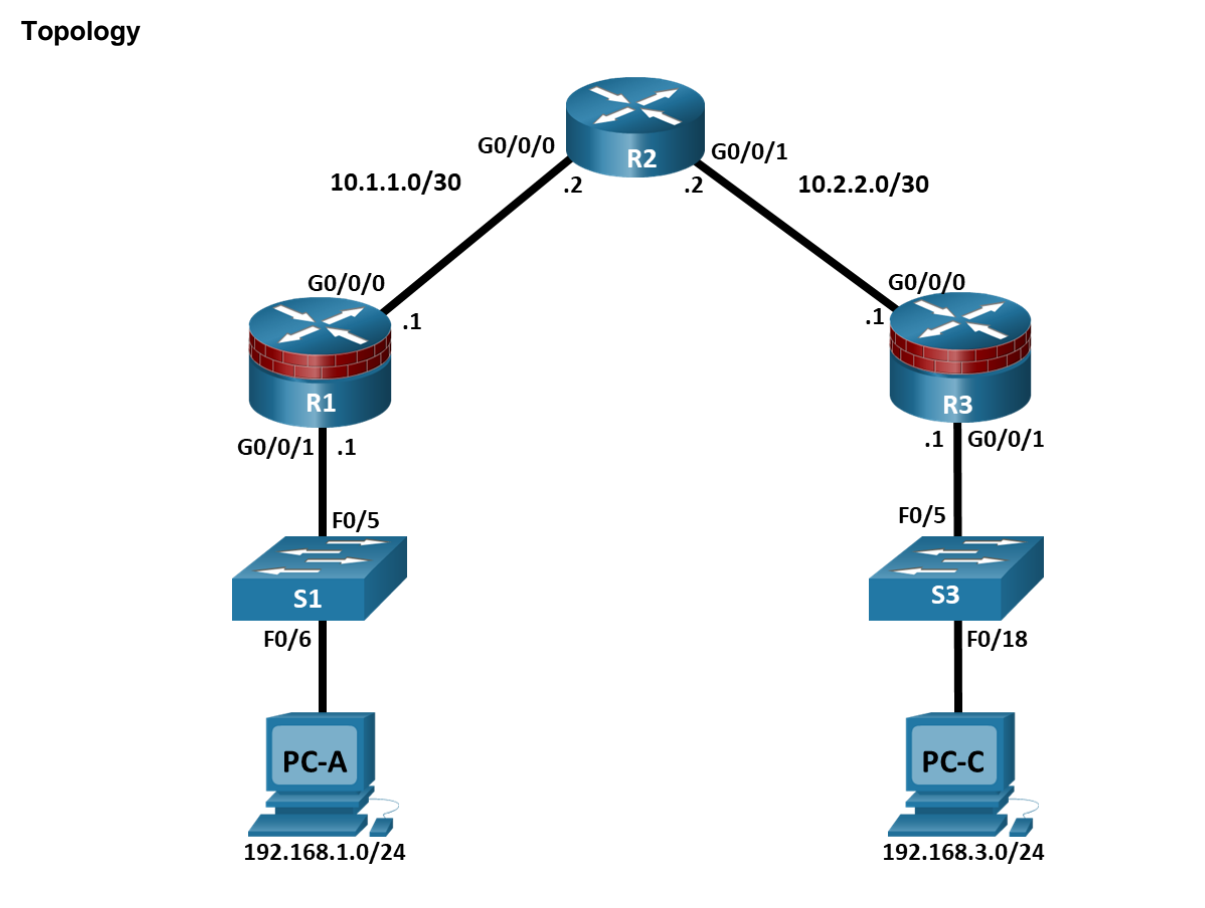

#### **Optional ASA Topology**

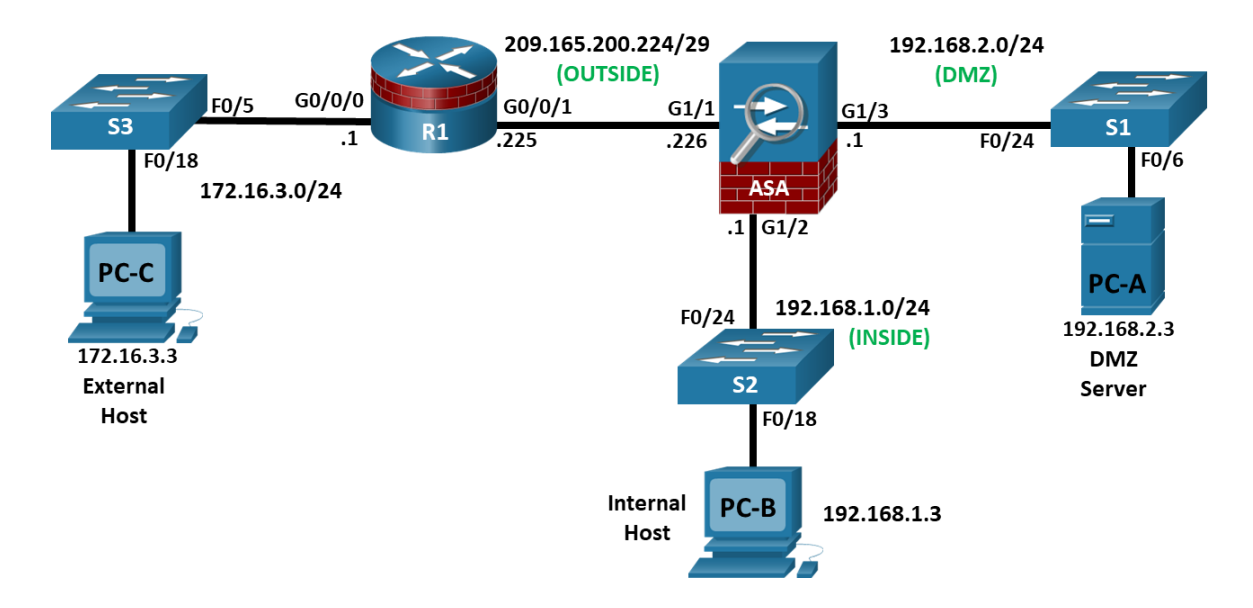

## **Network Security Outline**

Listed below are the current set of modules and their associated competencies outlined for this course. Each module is an integrated unit of learning that consists of content, activities, and assessments that target a specific set of competencies. The size of the module will depend on the depth of knowledge and skill needed to master the competency. Some modules are considered foundational, in that the artifacts presented, while not assessed, enable learning of concepts covered on the exam.

**Table 1.** Network Security Course Outline

| <b>Module/Topics</b>                                                           | <b>Goals/Objectives</b>                                                                        |
|--------------------------------------------------------------------------------|------------------------------------------------------------------------------------------------|
| <b>Module 1. Securing Networks</b>                                             | <b>Explain Network Security.</b>                                                               |
| 1.0 Introduction                                                               | A brief introduction to the course and the first module.                                       |
| 1.1 Current State of Affairs                                                   | Describe the current network security landscape.                                               |
| 1.2 Network Topology Overview                                                  | Describe how all types of networks need to be protected.                                       |
| 1.3 Securing Networks Summary                                                  | A brief summary and the module quiz.                                                           |
| <b>Module 2. Network Threats</b>                                               | Explain the various types of threats and attacks                                               |
| 2.0 Introduction                                                               | An introduction to the module.                                                                 |
| 2.1 Who is Attacking Our Network?                                              | Explain how network threats have evolved.                                                      |
| 2.2 Threat Actor Tools                                                         | Describe the various types of attack tools used by Threat Actors.                              |
| 2.3 Malware                                                                    | Describe types of malware.                                                                     |
| 2.4 Common Network Attacks - Reconnaissance,<br>Access, and Social Engineering | Explain reconnaissance, access, and social engineering network attacks.                        |
| 2.5 Network Attacks - Denial of Service, Buffer<br>Overflows, and Evasion      | Explain Denial of Service, buffer overflow, and evasion attacks.                               |
| 2.6 Network Threats Summary                                                    | A brief summary and the module quiz.                                                           |
| <b>Module 3. Mitigating Threats</b>                                            | Explain tools and procedures to mitigate the effects of malware and<br>common network attacks. |
| 3.0 Introduction                                                               | An introduction to the module.                                                                 |
| 3.1 Defending the Network                                                      | Describe methods and resources to protect the network.                                         |
| 3.2 Network Security Policies                                                  | Explain several types of network security policies                                             |
| 3.3 Security Tools, Platforms, and Services                                    | Explain the purpose of security platforms.                                                     |
| 3.4 Mitigating Common Network Attacks                                          | Describe the techniques used to mitigate common network attacks.                               |
| 3.5 Cisco Network Foundation Protection<br>Framework                           | Explain how to secure the three functional areas of Cisco routers and<br>switches.             |
| 3.6 Mitigating Threats Summary                                                 | A brief summary and the module quiz.                                                           |
| <b>Module 4. Secure Device Access</b>                                          | Configure secure administrative access.                                                        |
| 4.0 Introduction                                                               | An introduction to the module.                                                                 |
| 4.1 Secure the Edge Router                                                     | Explain how to secure a network perimeter.                                                     |
| 4.2 Configure Secure Administrative Access                                     | Use the correct commands to configure passwords on a Cisco IOS device.                         |
| 4.3 Configure Enhanced Security for Virtual Logins                             | Use the correct commands to configure enhanced security for virtual logins.                    |
| 4.4 Configure SSH                                                              | Configure an SSH daemon for secure remote management.                                          |

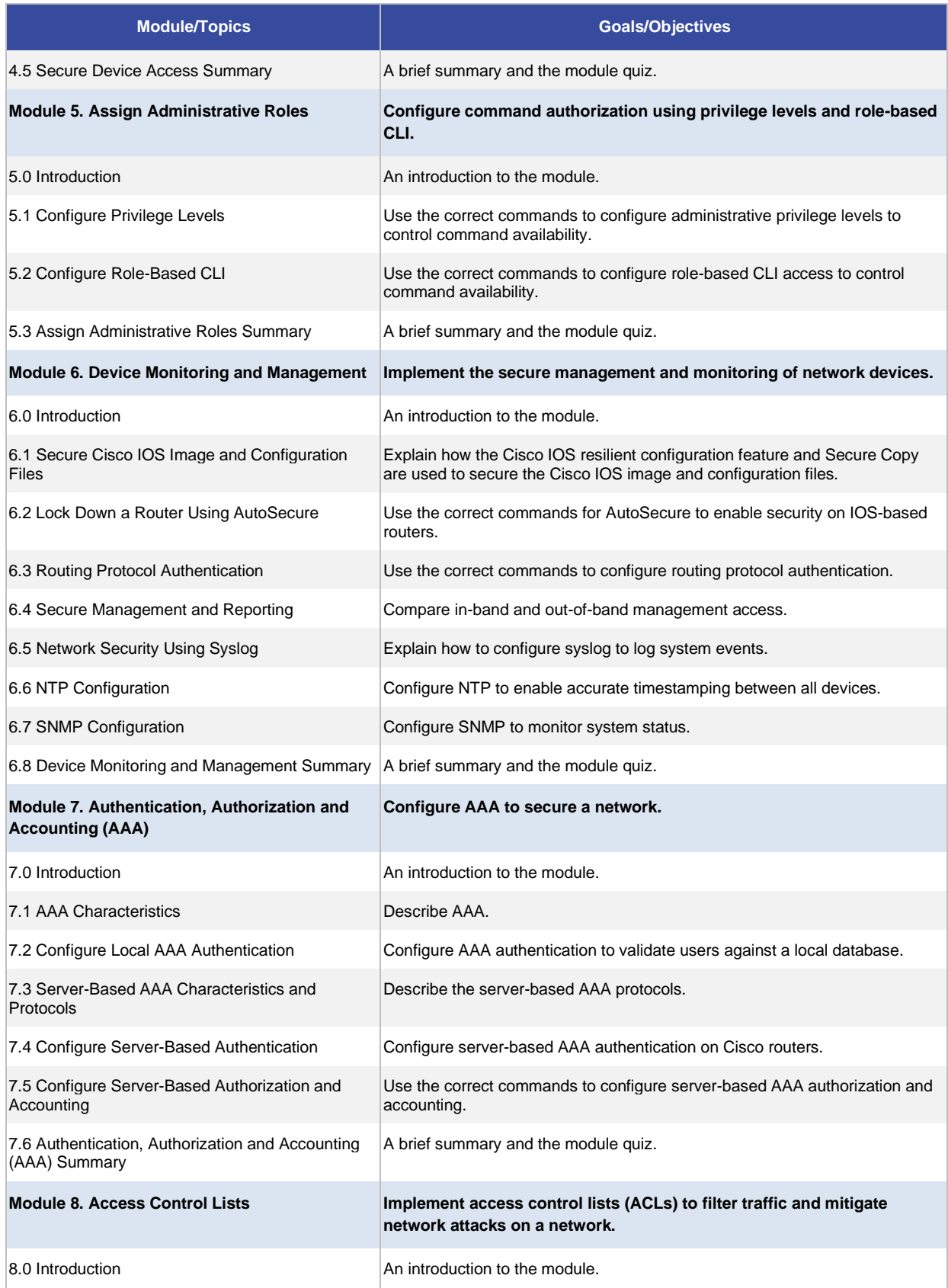

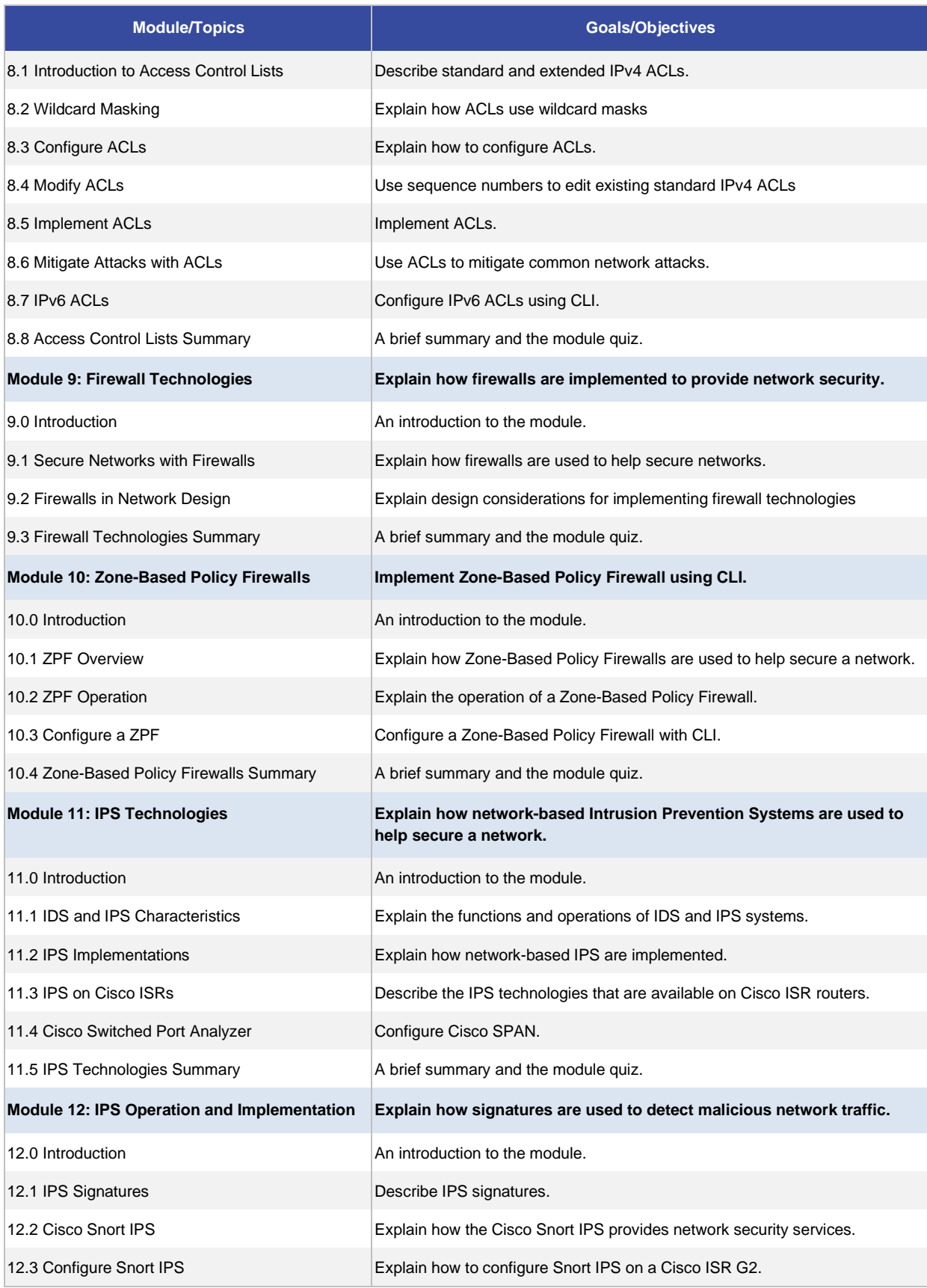

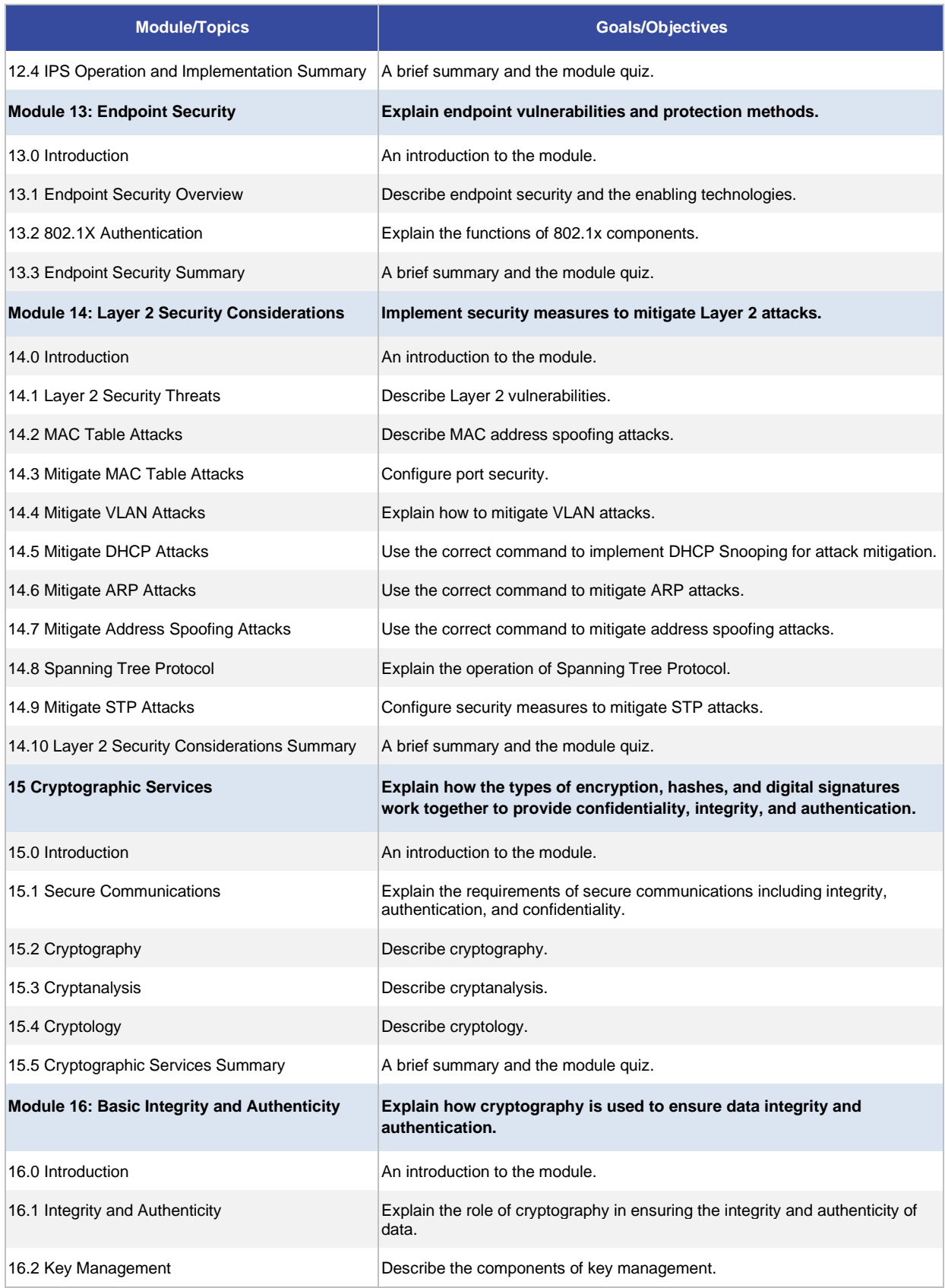

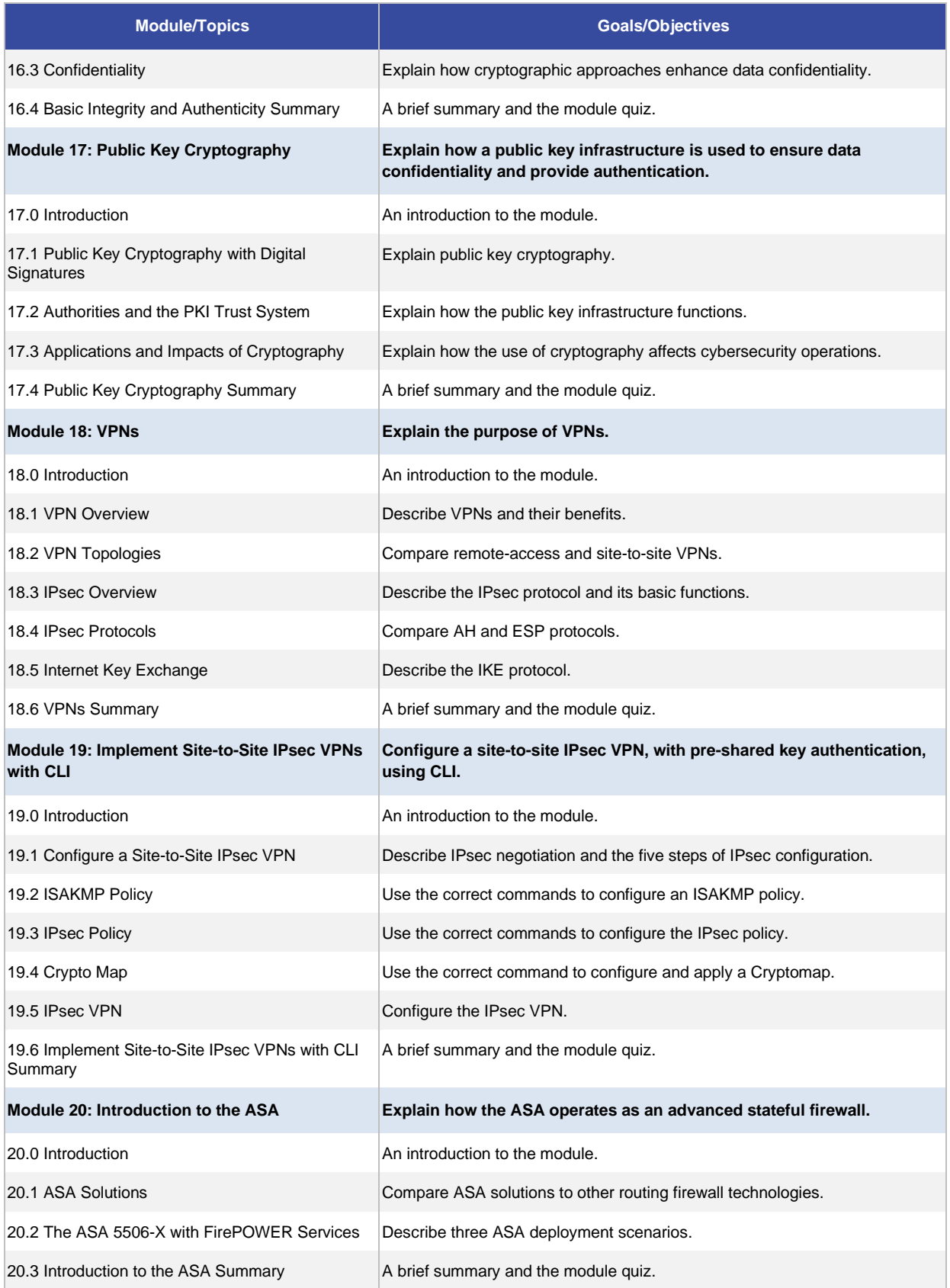

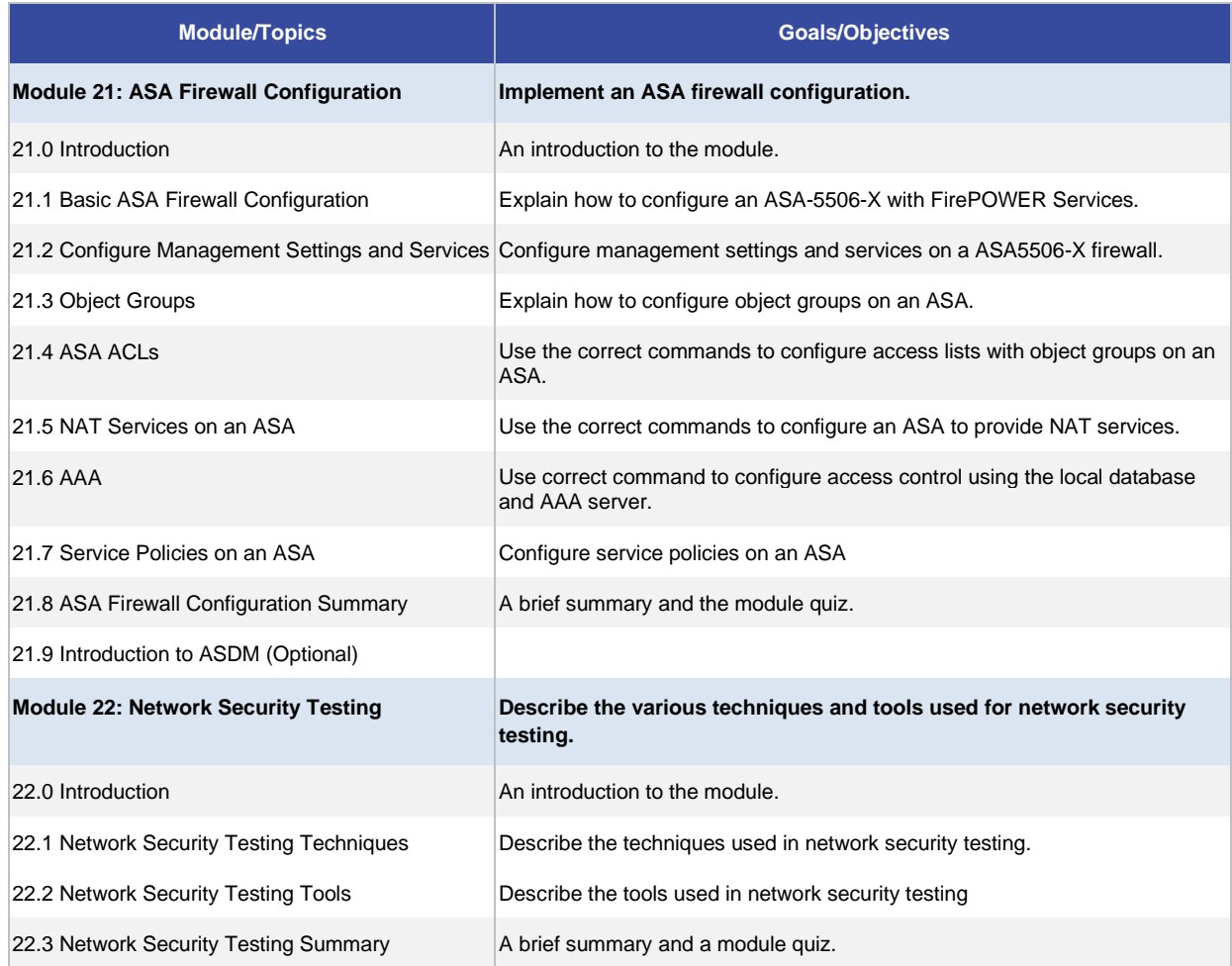

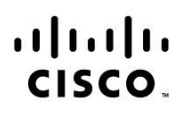

Americas Headquarters Cisco Systems, Inc. San Jose, CA

Asia Pacific Headquarters Cisco Systems (USA) Pte. Ltd. Singapore

Europe Headquarters Cisco Systems International BV Amsterdam, The Netherlands

Cisco has more than 200 offices worldwide. Addresses, phone numbers, and fax numbers are listed on the Cisco Website at www.cisco.com/go/offices.

Cisco and the Cisco logo are trademarks or registered trademarks of Cisco and/or its affiliates in the U.S. and other countries. To view a list of Cisco trademarks, go to this URL: www.cisco.com/go/trademarks. Third party trademarks mentioned are the property of their respective owners. The use of the word partner does not imply a partnership relationship between Cisco and any other company. (1110R)